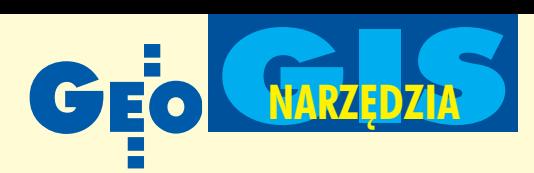

## Zapis topologii w bazie danych Oracle

# Radius Topology

#### MARCIN LEBIECKI

Wiele firm produkujących oprogramowanie GIS prowadzi obecnie badania nad umożliwieniem współużytkowania danych przestrzennych w Systemie Zarzadzania Bazami Danych (SZBD) Oracle [patrz GEO-DETA 1/2004]. Rozszerzenie Oracle Spatial ju¿ teraz pozwala wielu aplikacjom GIS na zapisywanie danych przestrzennych (wektorowych i rastrowych) w bazie danych Oracle, jednak nie oferuje bezpośredniego wykorzystania przez te aplikacje modelu danych topologicznych. Programem, który to umożliwia, jest Radius Topology brytyjskiej firmy Laser-Scan.

S ZBD Oracle ma wbudowane bogate<br>mechanizmy rozszerzające funkcjonalność bazy danych. Możliwe jest na przyk³ad tworzenie wyzwalaczy**<sup>1</sup>** , proce-

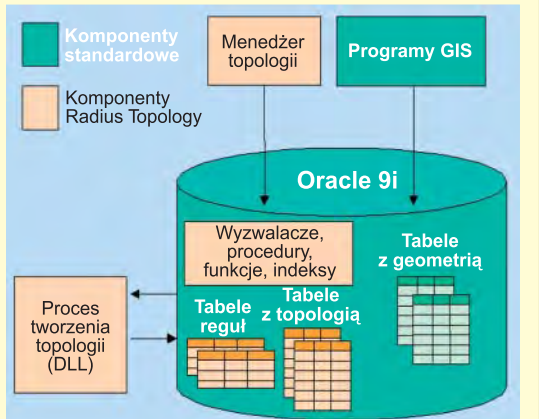

Rys. 1. Radius Topology na tle bazy danych Oracle 9i

dur lub funkcji. Dalszy rozwój oprogramowania GIS może wykorzystać tę dodatkową funkcjonalność, która będzie bardzo wydajna w przypadku dużych baz danych przestrzennych. Pozwoli to przenieść część zadań (wykonywanych do tej pory przez program GIS komputera klienta) na stronê serwera bazy danych SZBD (na przykład w celu wykorzystania modelu topologicznego). Najważniejsze zalety obsługi modelu danych topologicznych po stronie serwera, oferowane przez Radius Topology, to:

■ możliwość wykorzystania tego modelu w programach nieposiadających go, ■ jednolity format zapisu modelu danych topologicznych dla wszystkich progra-

mów, ■ odciążenie komputerów klientów,

■ uproszczenie pracy z danymi.

Radius Topology zbudowany jest z pro-cedur i funkcji napisanych w jêzyku PL/SQL, wyzwalaczy oraz biblioteki do łączanej dynamicznie – DLL(rys. 1). Komunikacja z programem odbywa się poprzez język SQL lub Menedżera Topologii (rys. 2), który automatycznie generuje odpowiednie skrypty w języku SQL. Podczas tworzenia lub modyfikowania topologii Radius Topology rozbija obiekty złożone na punkty, odcinki i obszary (rys. 3), a nastêpnie zapisuje je we wcześniej utworzonych tabelach. Wszystkie informacje zapisane w tabelach można edytować bezpośrednio w bazie danych.

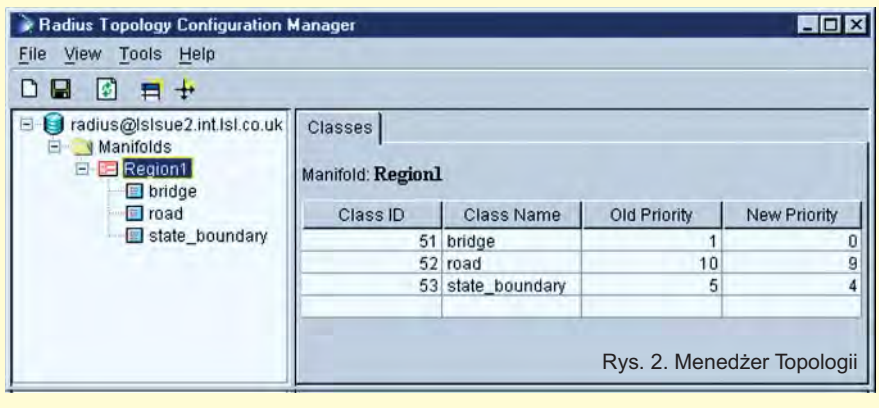

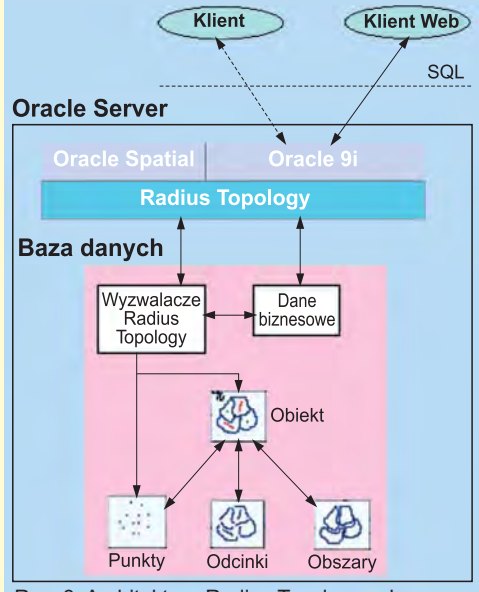

Rys. 3. Architektura Radius Topology w bazie danych Oracle

Radius Topology zapewnia integralność i poprawność danych, a także chroni przed ich utratą na serwerze. Kiedy użytkownik dodaje lub modyfikuje obiekty geometryczne, są one sprawdzane pod względem poprawności topologii przed zatwierdzeniem (zapisem) w bazie danych według wcześniej zdefiniowanych zasad (reguł). Program automatycznie upraszcza obiekty liniowe, likwiduje przeciągnięcia i niedociągnięcia, przerywa przecinające się odcinki, usuwa pokrywające się obiekty i krótkie odcinki. Wynikiem jest poprawna geometrycznie baza danych przestrzennych zgodna z przyjętymi regułami *i* tolerancją.

Podczas budowy topologii w bazie danych Oracle użytkownik może ustalić trzy podstawowe grupy reguł:

**Reguły globalne** – określają minimalną liczbę parametrów potrzebnych do utworzenia topologii (takich jak domyślne priorytety dla starych i nowych obiektów czy podstawowa tolerancja).

■ **Regu³y pomiêdzy klasami –** dla ka¿ dej klasy obiektów można ustalić wartość priorytetu. Podczas budowania topologii obiekt jest przyciągany jedynie do obiektów z wyższą wartością priorytetu. Obiekty z najwy¿szym priorytetem pozostają bez zmian (np. punkty osnowy geodezyjnej).

**Reguly wewnatrz klas** – w ramach jednej klasy można przydzielić priorytety obiektom starym (istniejącym) oraz nowym (wprowadzanym). W rezultacie na przykład istniejący obiekt geometryczny zostanie zmodyfikowany do nowo powstałego.

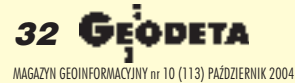

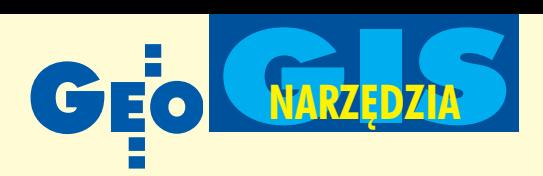

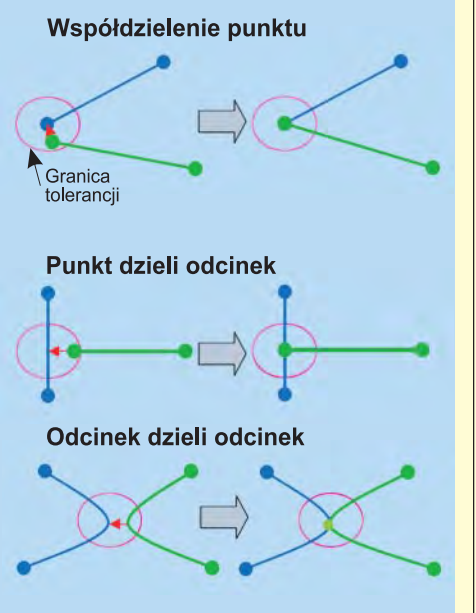

Rys. 4. Przykłady wykorzystania tolerancji

Możliwe jest również ustalenie oddzielnych wartości tolerancji (rys. 4, 5) dla obiektów w sytuacji, gdy: ■ odcinek lub obszar wspó³dzieli punkt, ■ punkt dzieli odcinek, ■ odcinek dzieli odcinek.

Oprócz mo¿liwoœci zdefiniowania reguł topologii Radius Topology oferuje trzy sposoby przechowywania geometrii:

■ **W** tabeli lub perspektywie<sup>2</sup> i tabelach **topologii.** Jest to najlepsze rozwiązanie dla zapytañ przestrzennych, ale powoduje redundancjê danych.

■ **W tabeli lub perspektywie**, gdzie dane geometryczne są pobierane z funkcji (na przykład z kolumn X i Y). Powoduje to spowolnienie pracy wynikające z przenoszenia danych do/z reprezentacji Oracle Spatial – SDO\_GEOMETRY.

**W** perspektywie obliczającej dane z tabel topologii według określonej funkcji. Po utworzeniu topologii dane źródłowe mogą zostać usunięte.

Radius Topology współpracuje z innymi aplikacjami GIS, takimi jak Autodesk Map-Guide 5.0, Bentley MicroStation 8.0, Geomedia Professional 4.0/5.0 i Geomedia WebMap 5.0, MapInfo Professional 6.5/ 7.0 i MapXtreme Java edition 4.0/4.5 oraz ró¿nymi wersjami bazy danych: Oracle 9i Database Standard (lub Enterprise) Edition with the Locator (lub Spatial) option. Radius Topology jest narzędziem uniwersalnym, ponieważ pozwala na pracę zkilkoma programami GIS jednocześnie (w jednej bazie danych Oracle) dziêki wykorzystaniu mechanizmów opisanych w niniejszym artykule oraz współużytko-

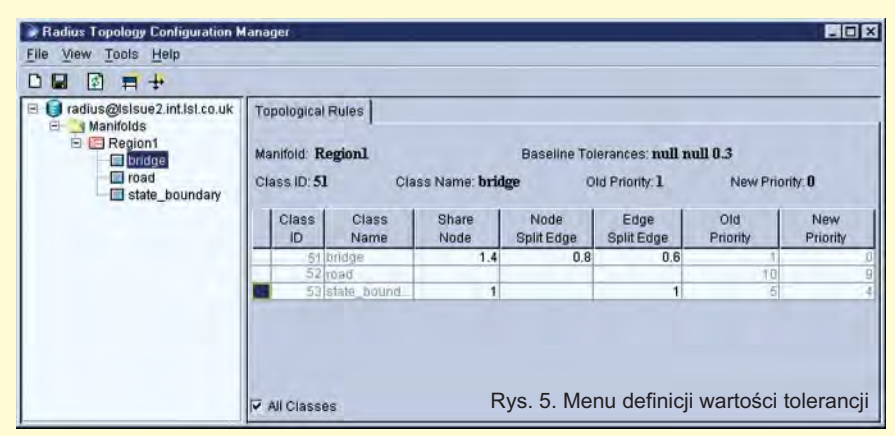

waniu danych przestrzennych w Oracle Spatial. Może być również łatwo przystosowany do pracy z innymi niż wymienione programami GIS. Warunkiem jest zapis danych przestrzennych w Oracle Spatial. Opisany program może też być inspiracją do tworzenia nowych narzędzi GIS.

Autor jest pracownikiem Instytutu Fotogrametrii iKartografii Politechniki Warszawskiej

**<sup>1</sup> Wyzwalacz** (ang. *trigger*) jest programem napisanym w jêzyku PL/SQL w bazie danych Oracle i uruchamianym przez SZBD w wyniku wykonania operacji DML jêzyka SQL, czyli: wstawiania, kasowania lub modyfikacji danych w tabeli lub perspektywie. Wyzwalacz jest uruchamiany automatycznie przez bazê danych przed lub po wykonaniu operacji DML (dzięki temu mamy pewność jego wykonania). Program taki może być również wyłączony na jakiś czas

BusinessMAP 3.5

E SRI wypuściło na ry nek BusinessMAP 3.5 – wspierające ostatnią wersję ACT! 2005 i będące łatwą w użyciu bazą danych kartograficznych przeznaczon¹ do zastosowañ w biznesie. Zamienia ono informacje z bazy danych ACT! na kolorowe mapy. Oprócz aplikacji typowych

dla marketingu i zarządzania zawiera: ■ generator raportów (w postaci plików Microsoft Office); ■ aplikacje dla GPS; ■ możliwość dodawania warstw rastrowych; ■ mapy wysokoœciowe USA; ■ dodatkowe dane (mapy topograficzne, zdjęcia lotnicze).

Žródło: ESR1

### Radius Topology **w Afryce**

Firma Laser-Scan podpisała umowę z GeoSpace International – przedstawicielem Intergraphu na Afrykę Południową. Umowa dotyczy dystrybucji Radius Topology, który wraz z pakietem produktów Geo-Media będzie oferować zaawansowane i wydajne narzędzia do zarządzania danymi przestrzennymi. Pozwoli to użytkownikom korzystającym z różnych źró-

i następnie ponownie uruchomiony. Największą wadą wyzwalaczy jest duże obciążanie serwera.

<sup>2</sup> Perspektywa (widok) jest pojęciem z dziedziny baz danych. Perspektywy są traktowane przez System Zarządzania Bazą Danych podobnie jak tabele, m.in. posiadają kolumny i wiersze służące do przechowywania informacji. Perspektywy nie posiadają jednak własnych danych. Wszystkie dane udostępniane przez widok są danymi zawartymi w jednej lub kilku tabelach (albo widokach).

#### Literatura:

1. M. Lebiecki, Współużytkowanie danych przestrzen*nych przez ró¿ne programy GIS w Oracle*, GEODETA  $1/2004$ 

2. *Radius Topology Database Administrator's Guide*, kwiecieñ 2003;

- 3. *Radius Topology User's Guide*, kwiecieñ 2003;
- 4. *Technical Product Description Radius Topology 2.0*, kwiecieñ 2003;

Civil 3D

5. *Radius Topology Concepts*, kwiecieñ 2003.

Firma Autodesk wprowadziła na rynek nową wersję Autodesk Civil dla AutoCAD-a 2005. Autodesk Civil 3D to narzędzie inżynierskie do planowania przestrzennego, projektów architektonicznych, drogowych i technicznych.

Žródło: Autodesk

deł danych na ich zintegrowanie. W efekcie tylko jednolite i dokładne dane trafia do bazy danych Oracle. Dodatkową korzyścią z proponowanego rozwiązania jest wzrost wydajności i bezpieczeñstwa danych.

Żródło: Laser-Scan

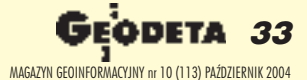